#### **An AspectJ-enabled Eclipse Runtime Engine - Demonstration at AOSD 04 -**

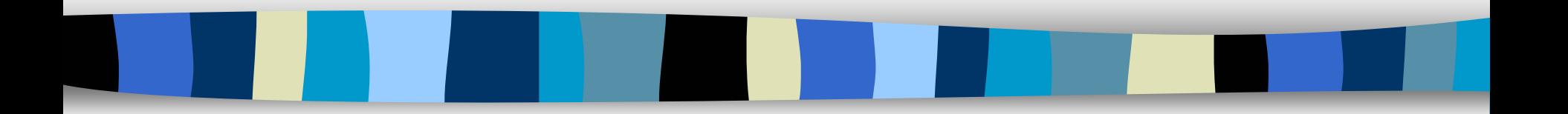

Martin Lippert lippert@acm.org www.martinlippert.com

#### **Motivation**

- **College** Use Eclipse 3.0 RCP to develop enterprise applications
- $\mathcal{L}^{\mathcal{L}}$ Use AspectJ to improve modularity
- $\mathcal{L}^{\mathcal{L}}$  **What happens if we want to use both techniques to develop applications?**
	- Especially to modularize cross-plugin pointcuts

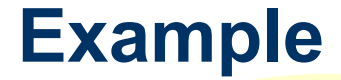

**PLUGIN PLUGIN B** 

**B**

**}**

```
PLUGIN A PLUGIN A
class Line {
 private Point p1, p2;
 Point getP1() { return p1; }
 Point getP2() { return p2; }
  void setP1(Point p1) {
   this.pl = p1;
  }
  void setP2(Point p2) {
   this.p2 = p2;
 }
}
```

```
class Point {
 private int x = 0, y = 0;
```

```
int getX() { return x; }
int getY() { return y; }
void setX(int x) { 
  this.x = x;
}
void setY(int y) { 
  this.y = y;
}
```
#### **PLUGI<sup>N</sup> <sup>C</sup> PLUGI<sup>N</sup> <sup>C</sup>**

#### **aspect DisplayUpdating {**

```
pointcut move(FigureElement figElt):
 target(figElt) && 
  (call(void FigureElement.moveBy(int, int) ||
  call(void Line.setP1(Point)) ||
  call(void Line.setP2(Point)) ||
  call(void Point.setX(int)) ||
  call(void Point.setY(int)));
```
**after(FigureElement fe) returning: move(fe) { Display.update(fe);**

Example taken from the AspectJ Tutorial

Demo at AOSD 2004

**}**

**}**

#### **Design Alternatives**

P. Recompile the complete system with AspectJ (ajc)

- to weave an aspect into the whole system
- $\mathcal{L}_{\mathrm{eff}}$  Weave the complete system once at startup-time
	- using the -injar option of AspectJ
- . Weave (and re-weave) classes when necessary
	- using load-time bytecode weaving

I chose this alternative in order to be as compatible as possible with the Eclipse compatible as possible with the Eclipse ideas

### **Solution: A load-time weaving runtime**

 $\mathcal{L}_{\text{max}}$ The basic idea:

> **Let the Eclipse runtime weave aspects into plugins at**  *load-time*

#### **- load-time weaving -**

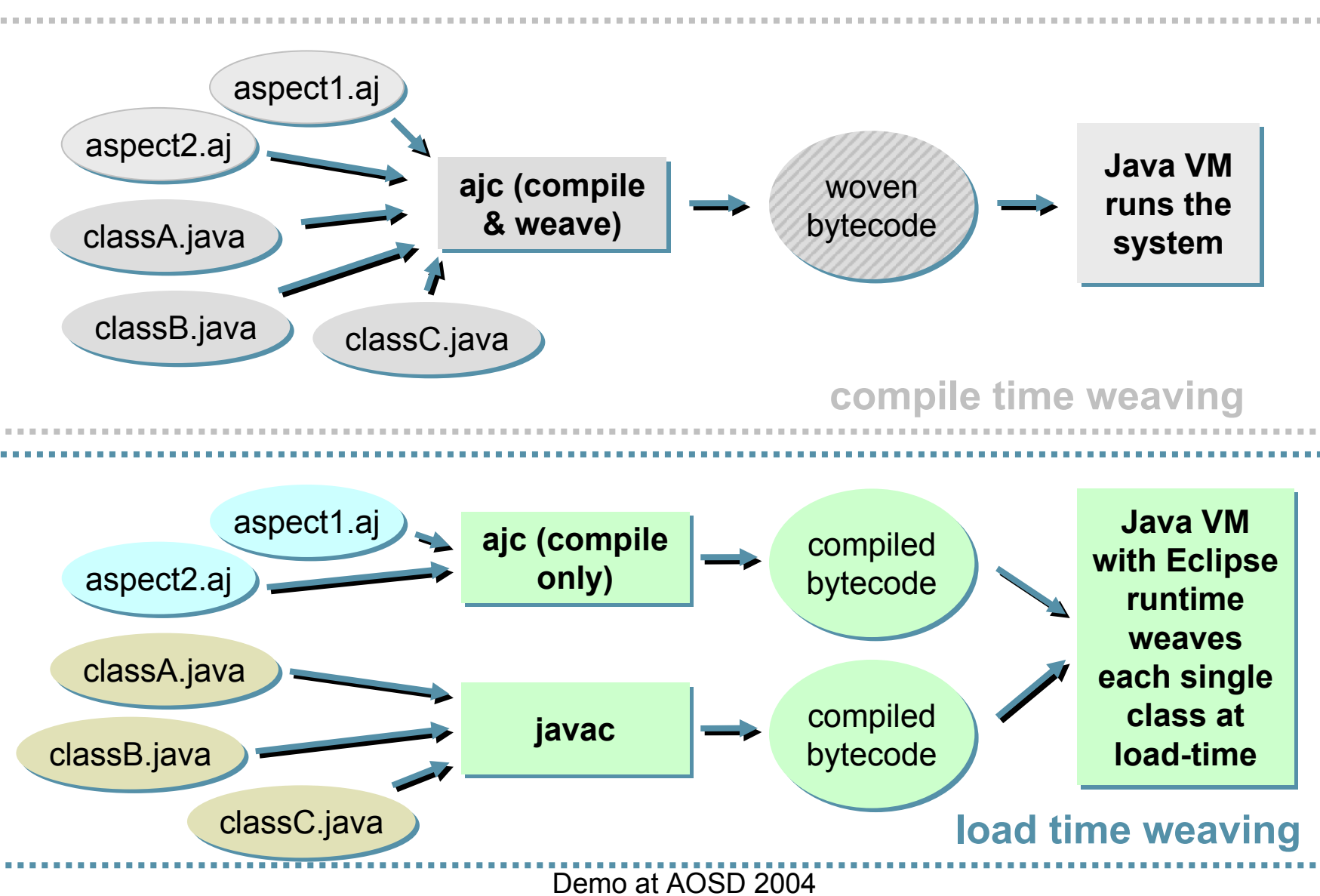

**- aspect contribution -**

- $\Box$  Load-time weaving within the Eclipse runtime:
	- Weaving runtime needs to know all aspects that should be woven into
	- Solution:
		- Weaver plugin provides an extension point for aspects
		- Plugins can contribute aspects via extensions

```
<extension<extensionid="monitorruntime"id="monitorruntime"name="monitorruntime"name="monitorruntime"point="org.aspectj.weavingruntime.aspects">
point="org.aspectj.weavingruntime.aspects">
      <aspect
<aspect
             class="com.ibm.eclipse.monitor.aspect.MonitorAspect">
class="com.ibm.eclipse.monitor.aspect.MonitorAspect">
      </aspect>
</aspect>
</extension></extension>
```
- **- weaving inside the runtime -**
	- $\overline{\phantom{a}}$  Problem:
		- load-time weaving has to happen at class-loading time
	- Solution:
		- inject load-time bytecode modification into the Eclipse runtime

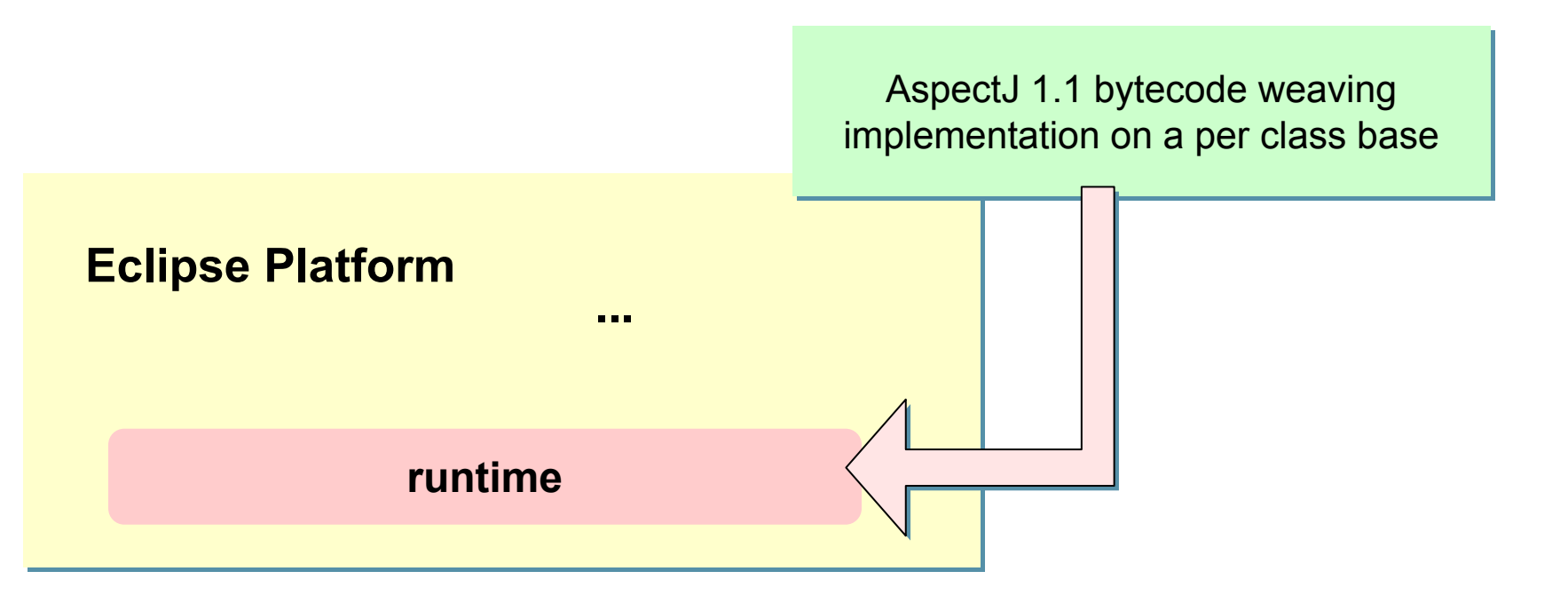

Demo at AOSD 2004

**- reusing weaver API from AspectJ -**

- $\mathcal{L}^{\mathcal{L}}$  Bytecode weaving plugin uses the weaver API from the AspectJ 1.1 implementation
	- No additional effort to implement aspect weaving
	- All improvements of AspectJ 1.2 can be re-used directly
	- Complete AspectJ language can be used

# **Hooking into the runtime**

- $\Box$  Eclipse 2.1.x:
	- Modification of original runtime plugins needed
	- But still a fully compatible runtime
- $\left\vert \cdot\right\vert$  Eclipse 3.0:
	- New OSGi-based runtime is a lot more flexible for this kind of extensions
	- Load-time bytecode modification can be implemented in separate plugin (via a specialized OSGi framework adaptor)
	- DynamicImport-Feature can be used to handle additional dependencies between plugins

#### **Demo**

× **Using the Eclipse IDE 3.0 itself as the application enhanced via aspects**

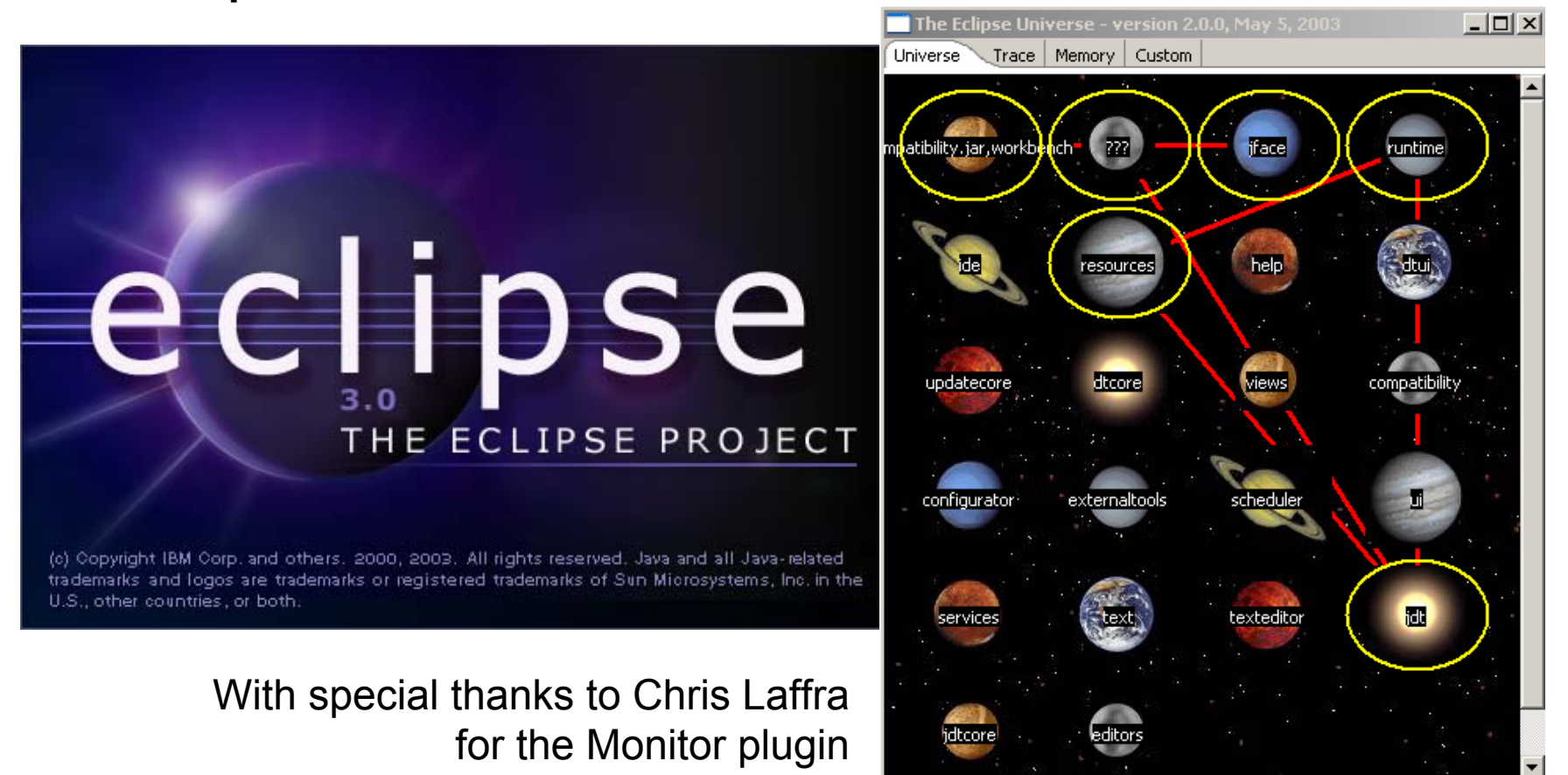

Demo at AOSD 2004

### **More Use Cases**

**- within and beyond the Eclipse RCP -**

- Analyzing e.g.:
	- Find out where objects of a specific type are created
	- Find out where they are created depending on a specific control flow
- $\mathcal{L}^{\text{max}}_{\text{max}}$ Enhancing - e.g.:

Π

. . .

- Do something every time a plugin is started, maybe depending on the control flow
- $\mathcal{L}_{\text{max}}$  Modifying external libraries - e.g.:
	- Replace calls to the system class loader with calls to the class loader of the plugin

# **Status of Work**

- **College**  Implementation available for
	- Eclipse 2.1.2
	- 3.0M4 (old runtime)
	- 3.0M8 (new OSGi-based runtime)
- $\mathcal{L}(\mathcal{A})$  Features
	- Open Source
	- Load-time weaving for AspectJ 1.1 (and upcoming 1.2)
	- Caching for woven classes (to improve startup time)
- $\mathcal{L}(\mathcal{A})$  Availability
	- More information: www.martinlippert.com
	- If you are interested, please contact me: lippert@acm.org

# **The Next Steps**

- $\mathcal{L}^{\mathcal{L}}$ **Improvements** 
	- Performance
	- Footprint
	- Code refactorings
- $\mathcal{L}^{\mathcal{A}}$  Dynamic Plugins
	- New runtime features install/update/uninstall of plugins at runtime
	- What happens to aspects being installed/updated/uninstalled?
	- Solution: "run-time like" weaving for AspectJ
- $\mathcal{L}_{\mathrm{eff}}$  Debugging
	- debugging within the PDE

#### **Thank you for your attention !!!**

**- Questions highly welcome -**

**Special thanks to the Eclipse Runtime Team and the AspectJ-Team for their help and assistance implementing the prototype**

> **Martin Lippert lippert@acm.org www.martinlippert.com**

> > Demo at AOSD 2004